# **Application: gvSIG desktop - gvSIG bugs #3224**

## **Error al rasterizar capa de puntos. No encuentra el fichero que está creando.**

02/25/2015 02:01 PM - Álvaro Anguix

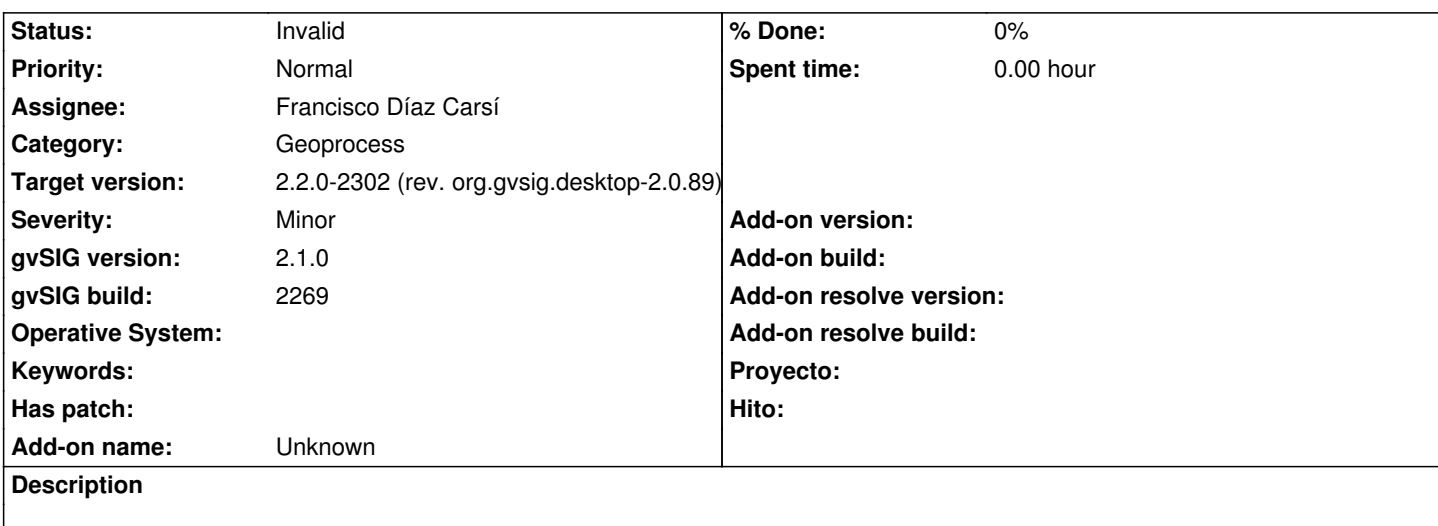

Al utilizar el geoproceso de "rasterizar" para una capa de puntos, da error e indica que no encuentra la imagen que está creando.

#### **Related issues:**

Related to Application: gvSIG desktop - gvSIG bugs # 3225: Error en el geopro... **Invalid 02/25/2015**

#### **History**

## **#1 - 02/25/2015 02:03 PM - Álvaro Anguix**

*- File gvSIG.log added*

#### **#2 - 02/25/2015 05:33 PM - Álvaro Anguix**

*- Related to gvSIG bugs #3225: Error en el geoproceso "Rasterizar capa vectorial" added*

#### **#3 - 02/26/2015 04:38 PM - Francisco Díaz Carsí**

*- Status changed from New to Invalid*

No he podido reproducir el error, tal vez haya sido un problema con el extend seleccionado.

## **#4 - 02/26/2015 05:09 PM - Álvaro Anguix**

*- Status changed from Invalid to New*

Lo reabro, porque en principio el extend está bien y el error se produce. Pero ponte con otro y ya revisamos más adelante que puede estar pasando.

## **#5 - 02/27/2015 11:16 AM - Álvaro Anguix**

*- Status changed from New to Invalid*

Lo paso a invalid...increíble, pero ya no me suceed.

**#6 - 02/27/2015 11:44 AM - Gabriel Carrión**

## **#7 - 03/02/2015 11:28 AM - Joaquín del Cerro Murciano**

*- Target version changed from 2.2.0-2311-rc2 to 2.2.0-2302 (rev. org.gvsig.desktop-2.0.89)*

## **Files**

gvSIG.log 357 KB 02/25/2015 Alvaro Anguix